## **Selected Keyboard Shortcuts for GeoGebra**

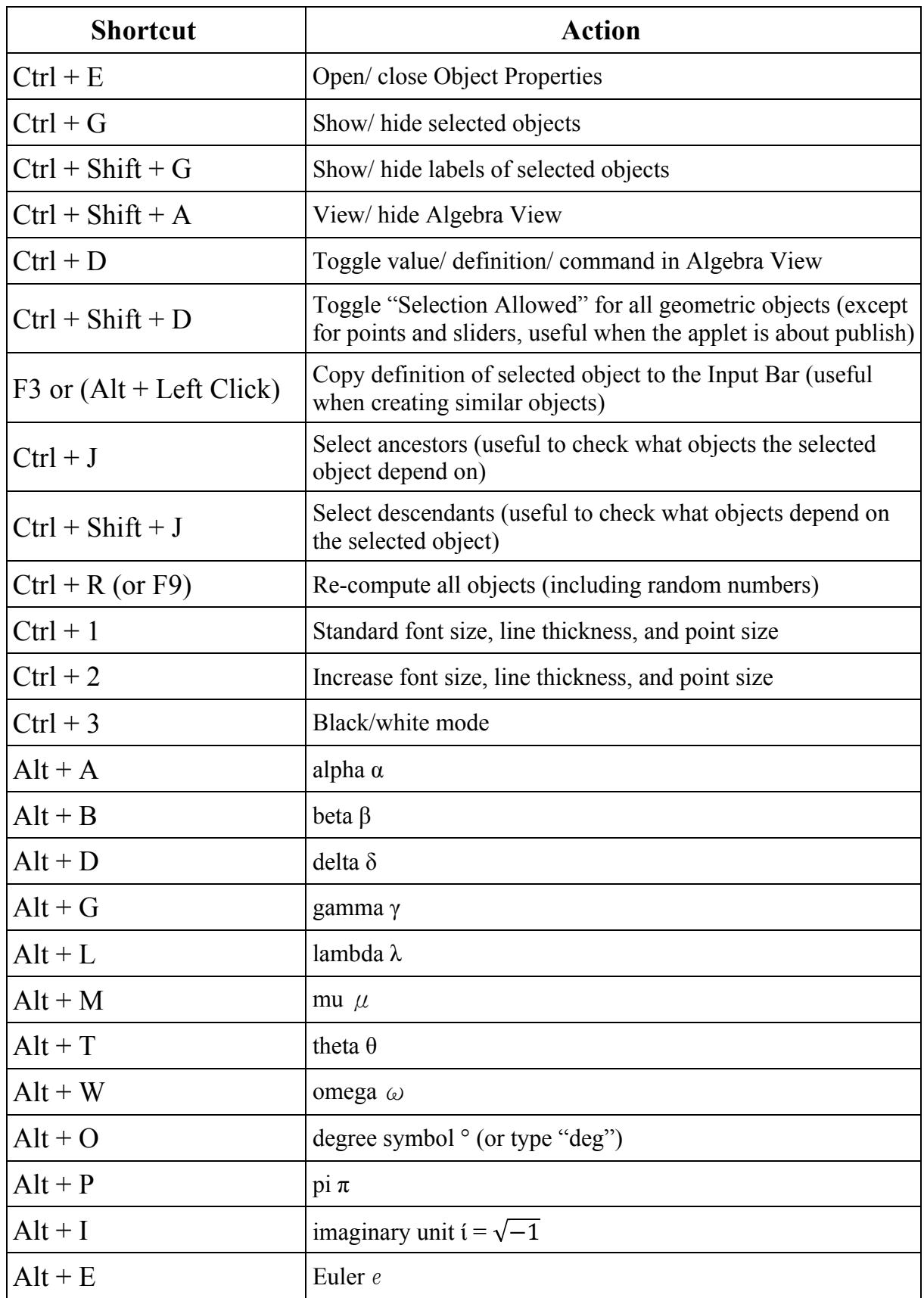

Reference: http://www.geogebra.org/manual/en/Keyboard\_Shortcuts